# Package 'predictionet'

October 16, 2019

<span id="page-0-0"></span>Type Package

Title Inference for predictive networks designed for (but not limited to) genomic data

Version 1.30.0

- Date 2011-10-05
- Author Benjamin Haibe-Kains, Catharina Olsen, Gianluca Bontempi, John **Ouackenbush**
- Maintainer Benjamin Haibe-Kains <br/>bhaibeka@jimmy.harvard.edu>, Catharina Olsen <colsen@ulb.ac.be>
- Description This package contains a set of functions related to network inference combining genomic data and prior information extracted from biomedical literature and structured biological databases. The main function is able to generate networks using Bayesian or regression-based inference methods; while the former is limited to  $< 100$  of variables, the latter may infer networks with hundreds of variables. Several statistics at the edge and node levels have been implemented (edge stability, predictive ability of each node, ...) in order to help the user to focus on high quality subnetworks. Ultimately, this package is used in the 'Predictive Networks' web application developed by the Dana-Farber Cancer Institute in collaboration with Entagen.

Depends igraph, catnet

Suggests network, minet, knitr

Imports penalized, RBGL, MASS

License Artistic-2.0

URL <http://compbio.dfci.harvard.edu>, <http://www.ulb.ac.be/di/mlg>

LazyData yes

biocViews GraphAndNetwork, NetworkInference

git\_url https://git.bioconductor.org/packages/predictionet

git\_branch RELEASE\_3\_9

git\_last\_commit 7e77793

git last commit date 2019-05-02

Date/Publication 2019-10-15

# <span id="page-1-0"></span>R topics documented:

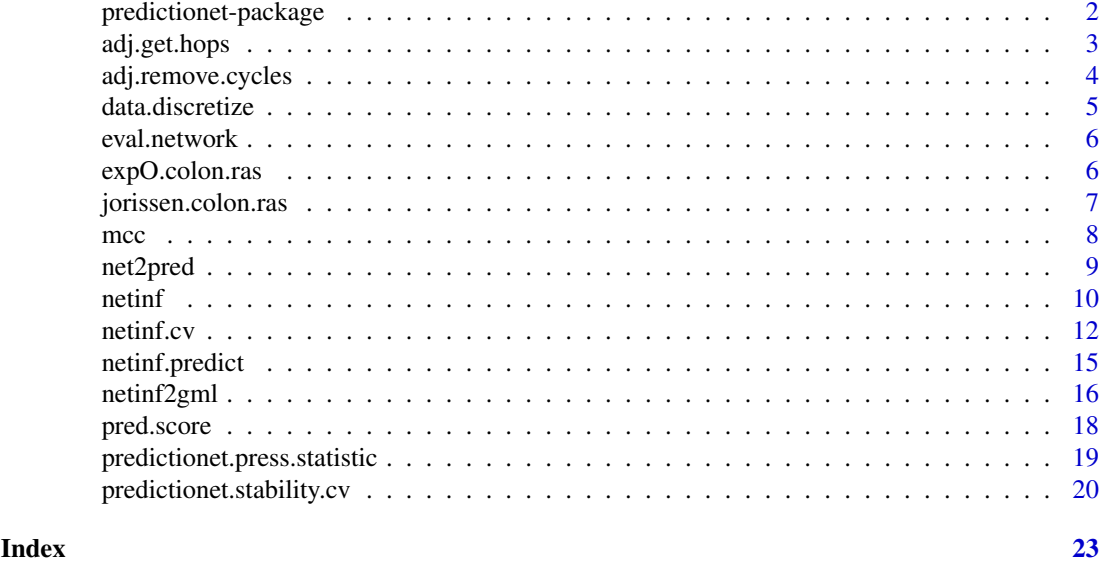

predictionet-package *Inference for predictive networks designed for (but not limited to) genomic data*

#### Description

This package contains a set of functions related to network inference combining genomic data and prior information extracted from biomedical literature and structured biological databases.The main function is able to generate networks using bayesian or regression-based inference methods; while the former is limited to < 100 of variables, the latter may infer network with hundreds of variables. Several statistics at the edge and node levels have been implemented (edge stability, predictive ability of each node, ...) in order to help the user to focus on high quality subnetworks. Ultimately, this package is used in the 'Predictive Networks' web application developed by the Dana-Farber Cancer Institute in collaboration with

# Details

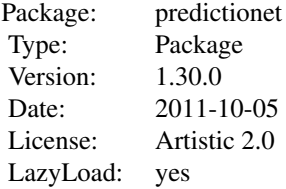

# Author(s)

Benjamin Haibe-Kains, Catharina Olsen, Gianluca Bontempi, John Quackenbush

# <span id="page-2-0"></span>adj.get.hops 3

- Computational Biology and Functional Genomics, Dana-Farber Cancer Institute, Boston, MA, USA

<http://compbio.dfci.harvard.edu/>

- Center for Cancer Computational Biology, Dana-Farber Cancer Institute, Boston, MA, USA <http://cccb.dfci.harvard.edu/index.html>

- Machine Learning Group (MLG), Universite Libre de Bruxelles, Bruxelles, Belgium

<http://www.ulb.ac.be/di/mlg/>

Maintainer: Benjamin Haibe-Kains

<bhaibeka@jimmy.harvard.edu>

<bhaibeka@ulb.ac.be>

Catharina Olsen

<colsen@ulb.ac.be>

adj.get.hops *Function to identify all children of a parent*

#### Description

This function uses a depth-first search algorithm to identify all the children (and their corresponding depth) of a node.

# Usage

```
adj.get.hops(adjmat)
```
# Arguments

adjmat adjacency matrix; parents in rows, children in columns

# Details

The algorithm is based on the depth-first search.

#### Value

two-column matrix containing the names of the children in the first column and their corresponding depth in the descent in the second column

# Author(s)

Benjamin Haibe-Kains

```
## check whether a list of two nodes are children of another node
set.seed(54321)
mytopo <- matrix(sample(0:1, 100, replace=TRUE, prob=c(0.7,0.3)), nrow=10, dimnames=list(LETTERS[1:10], LETTERS[1:10]))
adj.get.hops(adjmat=mytopo)
```
<span id="page-3-0"></span>

# Description

This function removes cycles that may be present in a directed graph represented by an adjacency matrix,

# Usage

adj.remove.cycles(adjmat, from, maxlength)

# Arguments

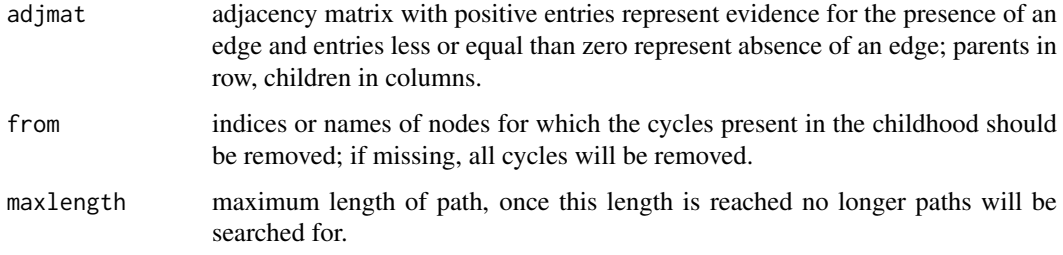

# Details

This function may be useful when it comes to generate a bayesian network using a topology identified from an source of information where cycles are allowed. When cycles are removed, the function tries to keep the most positive entries.

# Value

A list of two items

adjmat.acyclic an adjacency matrix without cycles

adjmat.removed a matrix of booleans representing the edges that have been removed from the original adjacency matrix to make it acyclic

# Author(s)

Benjamin Haibe-Kains

```
set.seed(54321)
xx <- matrix(sample(c(0,1), 100, replace=TRUE), nrow=10, ncol=10)
adj.remove.cycles(adjmat=xx, from=1, maxlength=3)
```
<span id="page-4-0"></span>data.discretize *Function to discretize data based on user specified cutoffs*

# Description

This function enable discretization of data based on cutoffs specified by the users

# Usage

```
data.discretize(data, cuts)
```
#### Arguments

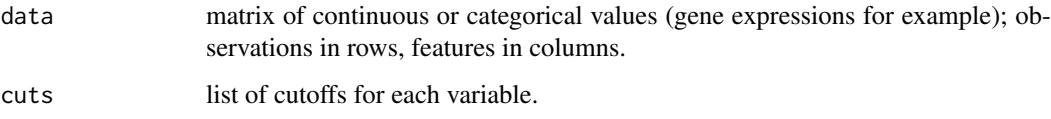

# Details

This function is discretizing the continuous value in data using the cutoffs specified in cuts to create categories represented by increasing integers in 1,2,...n where n is the maximum number of categories in the dataset.

# Value

a matrix of categorical values where categories are {1,2,..,n} depending on the list of cutoffs specified in cuts; observations in rows, features in columns.

# Author(s)

Benjamin Haibe-Kains

#### See Also

[discretize](#page-0-0)

```
## load gene expression data for colon cancer data, list of genes related to RAS signaling pathway and the corres
data(expO.colon.ras)
## discretize the data in 3 categories
categories <- rep(3, ncol(data.ras))
## estimate the cutoffs (tertiles) for each gene
cuts.discr <- lapply(apply(rbind("nbcat"=categories, data.ras), 2, function(x) { y \le x[1]; x \le x[-1]; return(
data.ras.bin <- data.discretize(data=data.ras, cuts=cuts.discr)
```
<span id="page-5-0"></span>

#### Description

This function computes the f1-score for an inferred topology using a topology provided by the user.

#### Usage

```
eval.network(topo, true.topo)
```
#### Arguments

topo Inferred topology, an edge between to variables X and Y corresponds to net  $[X, Y]=1$ . true.topo topology the user wants to compare the inferred topology with, e.g. the true network using generated datasets. An edge between to variables X and Y corresponds to net $[X, Y]=1$ .

# Value

The computed f1-score, defined as 2\*TP/(2\*TP+FN+FP)

#### Author(s)

Benjamin Haibe-Kains, Catharina Olsen

<span id="page-5-1"></span>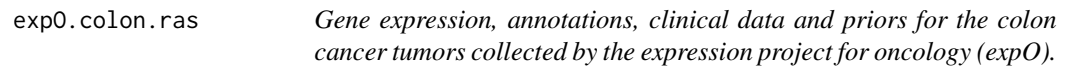

# Description

This dataset contains (part of) the gene expression, annotations and clinical data as published by the expO project (<http://www.intgen.org/expo/>). Genes related to KRAS mutations were retrieved from Bild et al, Nature, 2006. Only genes with known gene symbols were selected resulting in a dataset of 292 human colon tumors and 259 RAS-related genes.

#### Usage

```
data(expO.colon.ras)
```
#### Format

[expO.colon.ras](#page-5-1) is a dataset containing four matrices:

demo.ras clinical information of the colon cancer patients whose tumors were hybridized.

data.ras matrix containing expression of genes related to RAS.

annot.ras matrix containing annotations of the genes related to RAS.

priors.ras matrix of priors counts for all the genes related to RAS. Each value represents the number of times an interaction was observed for a specific pair of genes (parents in rows, children in columns).

#### <span id="page-6-0"></span>Details

The microarray platform used in the expO project is the Affymetrix HG-U133PLUS2 GeneChip.

#### Source

<https://expo.intgen.org/geo/>

<http://www.ncbi.nlm.nih.gov/geo/query/acc.cgi?acc=GSE2109>

#### References

<http://www.intgen.org/expo/>

Bild AH, Yao G, Chang JT, Wang Q, Potti A, Chasse D, Joshi MB, Harpole D, Lancaster JM, Berchuck A, Olson JA Jr, Marks JR, Dressman HK, West M, Nevins JR. (2006) "Oncogenic pathway signatures in human cancers as a guide to targeted therapies", *Nature*, 439(7074):274-275.

#### Examples

data(expO.colon.ras)

<span id="page-6-1"></span>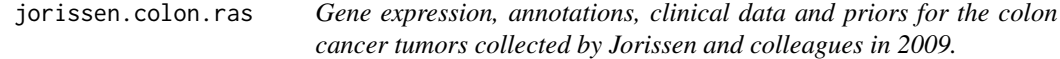

# Description

This dataset contains (part of) the gene expression, annotations and clinical data as published by Jorissen and colleagues in 2009. Genes related to KRAS mutations were retrieved from Bild et al, Nature, 2006. Only genes with known gene symbols were selected resulting in a dataset of 290 human colon tumors and 259 RAS-related genes.

# Usage

```
data(jorissen.colon.ras)
```
#### Format

[jorissen.colon.ras](#page-6-1) is a dataset containing four matrices:

demo2.ras clinical information of the colon cancer patients whose tumors were hybridized.

data2.ras matrix containing expression of genes related to RAS.

annot2.ras matrix containing annotations of the genes related to RAS.

priors2.ras matrix of priors counts for all the genes related to RAS. Each value represents the number of times an interaction was observed for a specific pair of genes (parents in rows, children in columns).

# Details

The microarray platform used in Jorissen's dataset is the Affymetrix HG-U133PLUS2 GeneChip.

#### <span id="page-7-0"></span>Source

#### References

Jorissen RN, Gibbs P, Christie M, Prakash S, Lipton L, Desai J, Kerr D, Aaltonen LA, Arango D, Kruhoffer M, Orntoft TF, Andersen CL, Gruidl M, Kamath VP, Eschrich S, Yeatman TJ, Sieber OM. (2009) "Metastasis-Associated Gene Expression Changes Predict Poor Outcomes in Patients with Dukes Stage B and C Colorectal Cancer", *Clin Cancer Res* 15(24):7642-7651.

Bild AH, Yao G, Chang JT, Wang Q, Potti A, Chasse D, Joshi MB, Harpole D, Lancaster JM, Berchuck A, Olson JA Jr, Marks JR, Dressman HK, West M, Nevins JR. (2006) "Oncogenic pathway signatures in human cancers as a guide to targeted therapies", *Nature*, 439(7074):274-275.

#### Examples

data(jorissen.colon.ras)

mcc *Function to compute the Matthews Correlation Coefficient (MCC) in a classification framework*

#### Description

This function computes the Matthews Correlation Coefficient (MCC) in a classification framework.

#### Usage

 $mcc(ct, nbcat = nrow(ct))$ 

#### Arguments

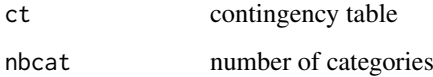

#### Value

MCC estimate

# Author(s)

Benjamin Haibe-Kains

<span id="page-8-0"></span>

# Description

Function to fit a regression model for each variable in the dataset or alternatively each variable of interest.

# Usage

net2pred(net, data, categories, predn, perturbations, method = c("linear", "linear.penalized", "cpt

#### Arguments

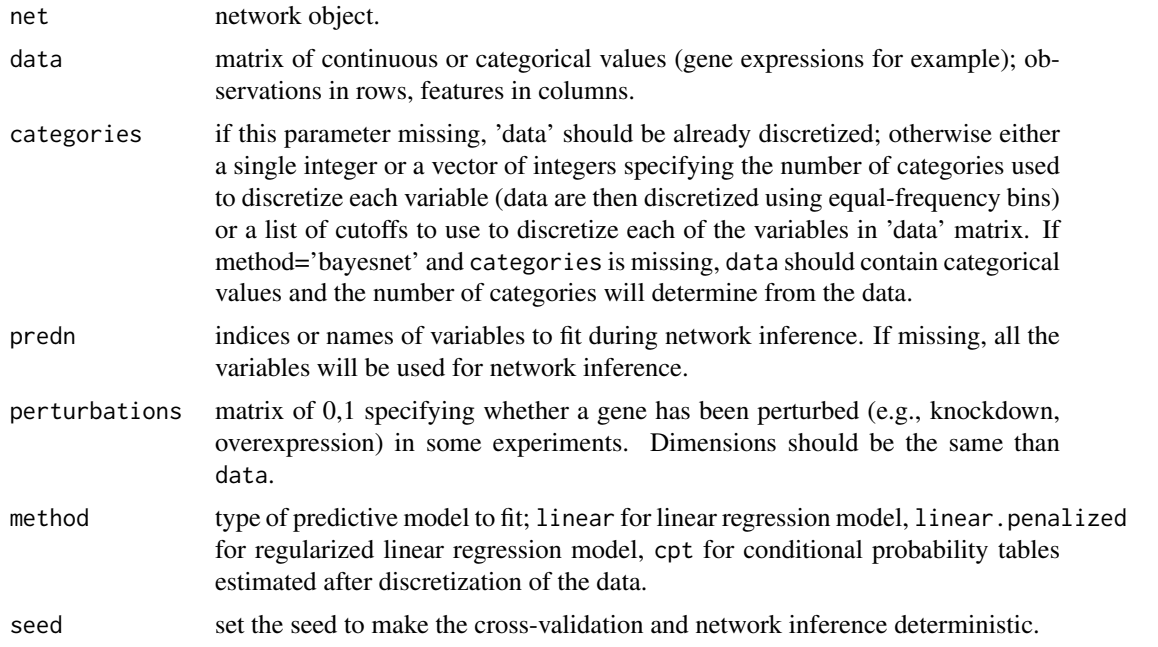

# Value

a new network object with the predictive models

### Author(s)

Benjamin Haibe-Kains, Catharina Olsen

```
## load gene expression data for colon cancer data, list of genes related to RAS signaling pathway and the corres
data(expO.colon.ras)
## create matrix of perturbations (no perturbations in this dataset)
pert <- matrix(0, nrow=nrow(data.ras), ncol=ncol(data.ras), dimnames=dimnames(data.ras))
## number of genes to select for the analysis
genen <- 10
```
<span id="page-9-0"></span>10 netint and the contract of the contract of the contract of the contract of the contract of the contract of the contract of the contract of the contract of the contract of the contract of the contract of the contract of

```
## select only the top genes
goi <- dimnames(annot.ras)[[1]][order(abs(log2(annot.ras[ ,"fold.change"])), decreasing=TRUE)[1:genen]]
mydata <- data.ras[ , goi, drop=FALSE]
myannot <- annot.ras[goi, , drop=FALSE]
mypriors <- priors.ras[goi, goi, drop=FALSE]
mydemo <- demo.ras
mypert <- pert[ , goi, drop=FALSE]
########################
## regression-based network inference
########################
## infer global network from data and priors
mynet <- netinf(data=mydata, perturbations=mypert, priors=mypriors, priors.count=TRUE, priors.weight=0.5, max
net2pred(net=mynet, data=mydata, method="linear")
```
<span id="page-9-1"></span>netinf *Function performing network inference by combining priors and genomic data*

#### Description

Main function of the predictionet package, netinf infers a gene network by combining priors and genomic data. The two main network inference methodologies implemented so far are the bayesian and regression-based inferences.

#### Usage

netinf(data, categories, perturbations, priors, predn, priors.count = TRUE, priors.weight = 0.5, ma

# Arguments

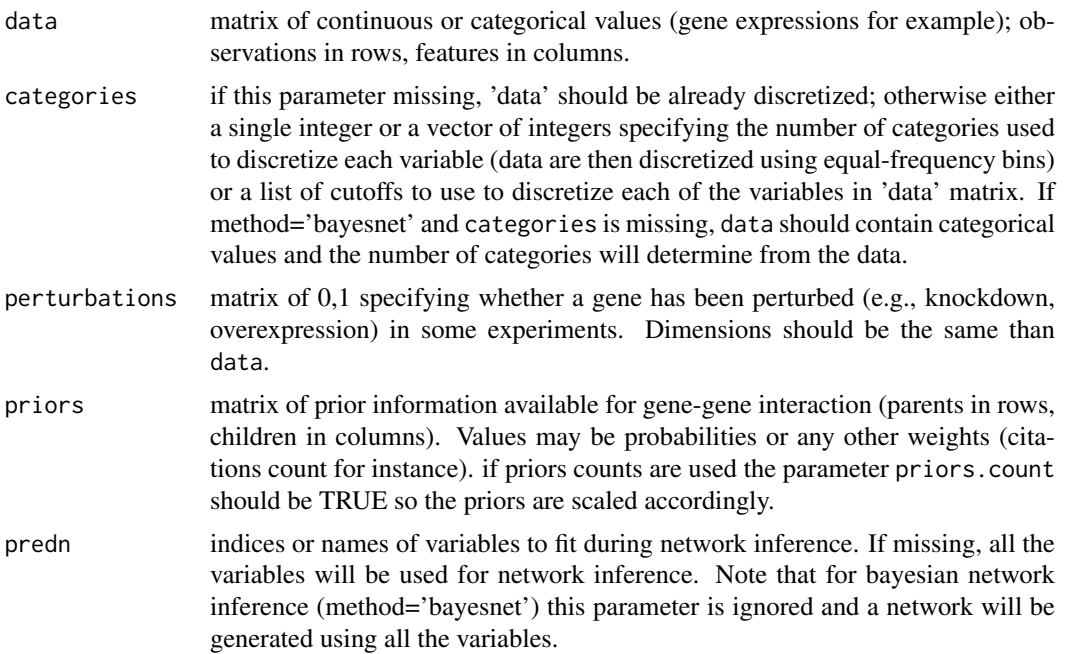

<span id="page-10-0"></span>netinf 11

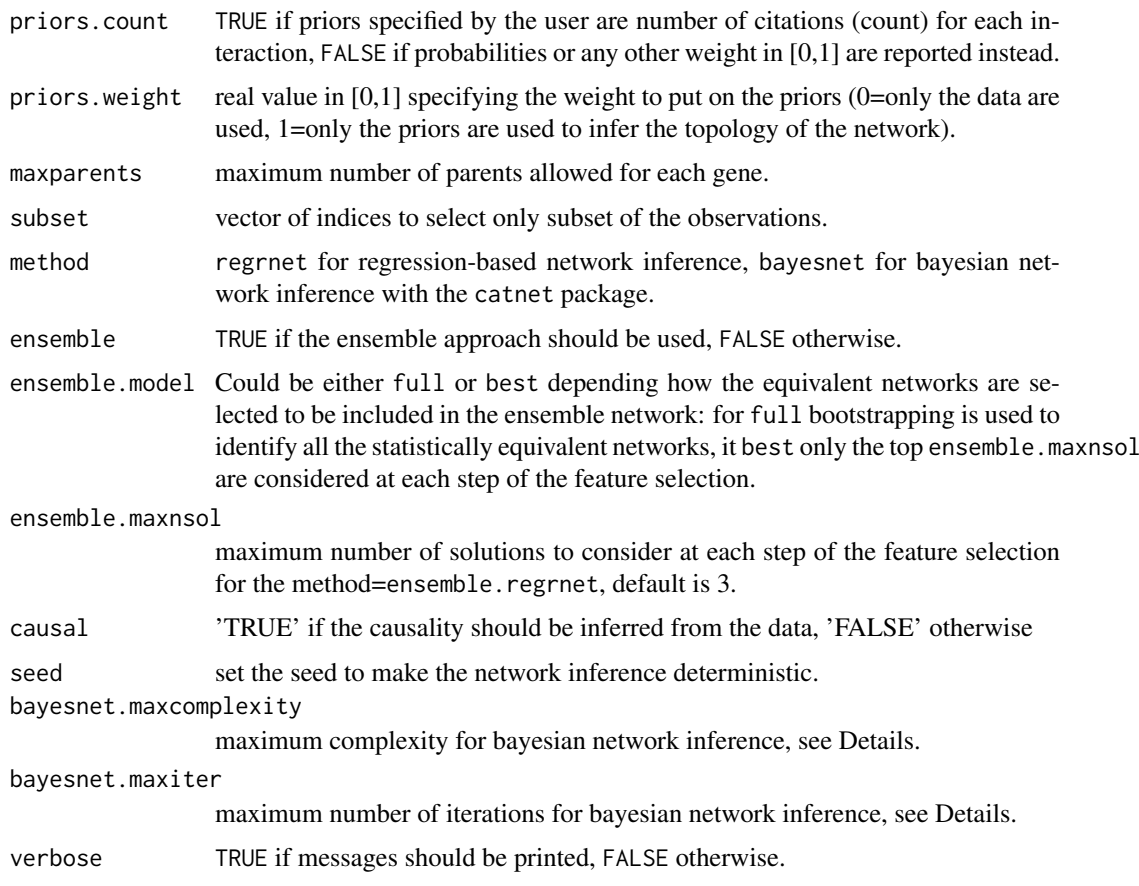

# Details

bayesnet.maxcomplexity and bayesnet.maxiter are parameters to be passed to the network inference method (see [cnSearchOrder](#page-0-0) and [cnSearchSA](#page-0-0) from the catnet package for more details).

Relevance score is either MRMR scores if causal=FALSE or causality score if causal=FALSE.

# Value

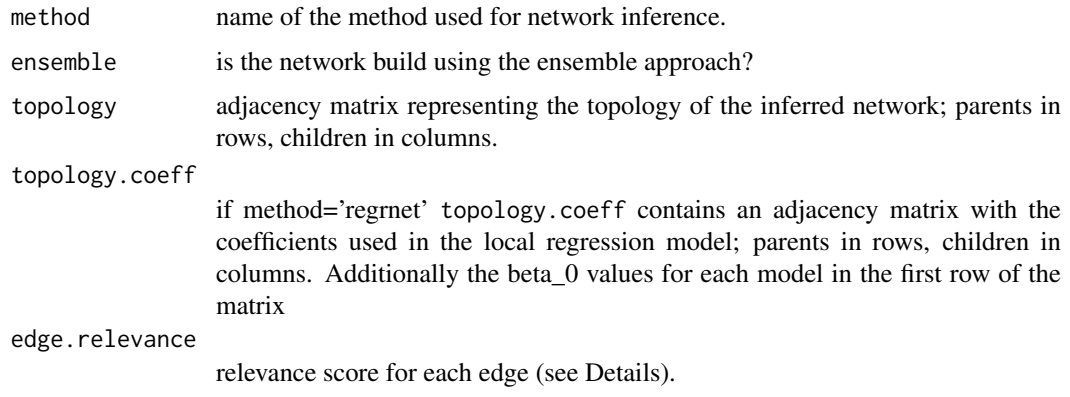

# Author(s)

Benjamin Haibe-Kains, Catharina Olsen

12 netinf.cv

#### Examples

```
## load gene expression data for colon cancer data, list of genes related to RAS signaling pathway and the corres
data(expO.colon.ras)
## create matrix of perturbations (no perturbations in this dataset)
pert <- matrix(0, nrow=nrow(data.ras), ncol=ncol(data.ras), dimnames=dimnames(data.ras))
```

```
## number of genes to select for the analysis
genen <- 10
## select only the top genes
goi <- dimnames(annot.ras)[[1]][order(abs(log2(annot.ras[ ,"fold.change"])), decreasing=TRUE)[1:genen]]
mydata <- data.ras[ , goi, drop=FALSE]
myannot <- annot.ras[goi, , drop=FALSE]
mypriors <- priors.ras[goi, goi, drop=FALSE]
mydemo <- demo.ras
mypert <- pert[ , goi, drop=FALSE]
```

```
########################
```

```
## regression-based network inference
########################
## infer global network from data and priors
mynet <- netinf(data=mydata, perturbations=mypert, priors=mypriors, priors.count=TRUE, priors.weight=0.5, max
```

```
## plot network topology
mytopo <- mynet$topology
library(network)
xnet <- network(x=mytopo, matrix.type="adjacency", directed=TRUE, loops=FALSE, vertex.attrnames=dimnames(myt
plot.network(x=xnet, displayisolates=TRUE, displaylabels=TRUE, boxed.labels=FALSE, label.pos=0, arrowhead.ce
```

```
## export network as a 'gml' file that you can import into Cytoscape
## Not run: rr <- netinf2gml(object=mynet, file="/predictionet_regrnet")
```

```
########################
## bayesian network inference
########################
## discretize gene expression values in three categories
categories <- rep(3, ncol(mydata))
## estimate the cutoffs (tertiles) for each gene
cuts.discr <- lapply(apply(rbind("nbcat"=categories, mydata), 2, function(x) { y \leq x[1]; x \leq x[-1]; return(1i
mydata <- data.discretize(data=mydata, cuts=cuts.discr)
```

```
## infer a bayesian network network from data and priors
## Not run: mynet <- netinf(data=mydata, perturbations=mypert, priors=mypriors, priors.count=TRUE, priors.wei
```

```
## plot network topology
## Not run: mytopo <- mynet$topology
## Not run: library(network)
## Not run: xnet <- network(x=mytopo, matrix.type="adjacency", directed=TRUE, loops=FALSE, vertex.attrnames=d
## Not run: plot.network(x=xnet, displayisolates=TRUE, displaylabels=TRUE, boxed.labels=FALSE, label.pos=0, a
## export network as a 'gml' file that you can import into Cytoscape
## Not run: rr <- netinf2gml(object=mynet, file="/predictionet_bayesnet")
```
<span id="page-11-1"></span>netinf.cv *Function performing network inference by combining priors and genomic data*

<span id="page-11-0"></span>

#### netinf.cv  $\frac{13}{2}$

# Description

The function netinf.cv perform a cross-validation loop and infers a gene network by combining priors and genomic data in each fold. This allows to estimate the predictive ability of the inferred network as well as edge stability.

# Usage

netinf.cv(data, categories, perturbations, priors, predn, priors.count = TRUE, priors.weight = 0.5,

# Arguments

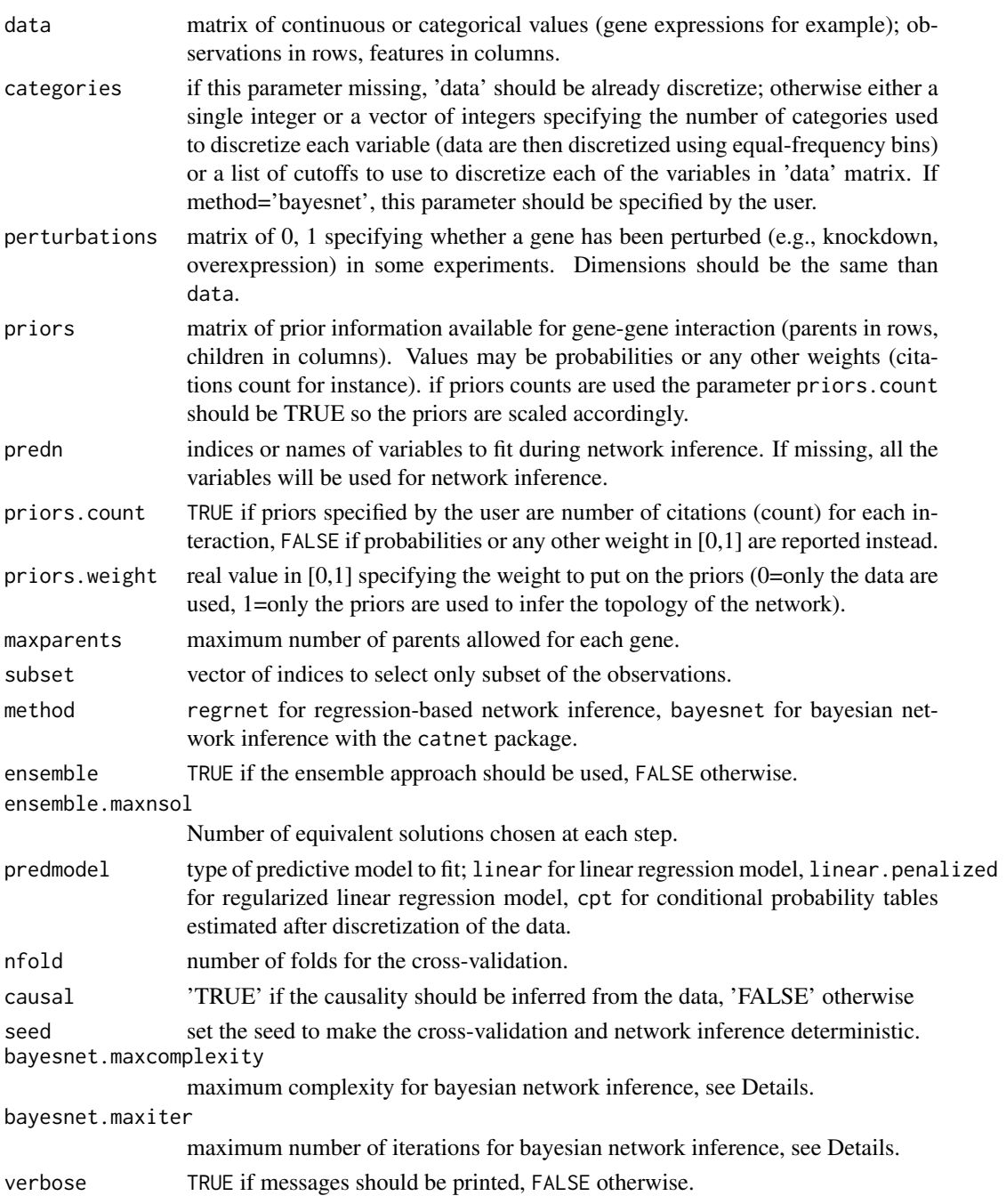

# <span id="page-13-0"></span>Details

bayesnet.maxcomplexity and bayesnet.maxiter are parameters to be passed to the network inference method (see [cnSearchOrder](#page-0-0) and [cnSearchSA](#page-0-0) from the catnet package for more details).

# Value

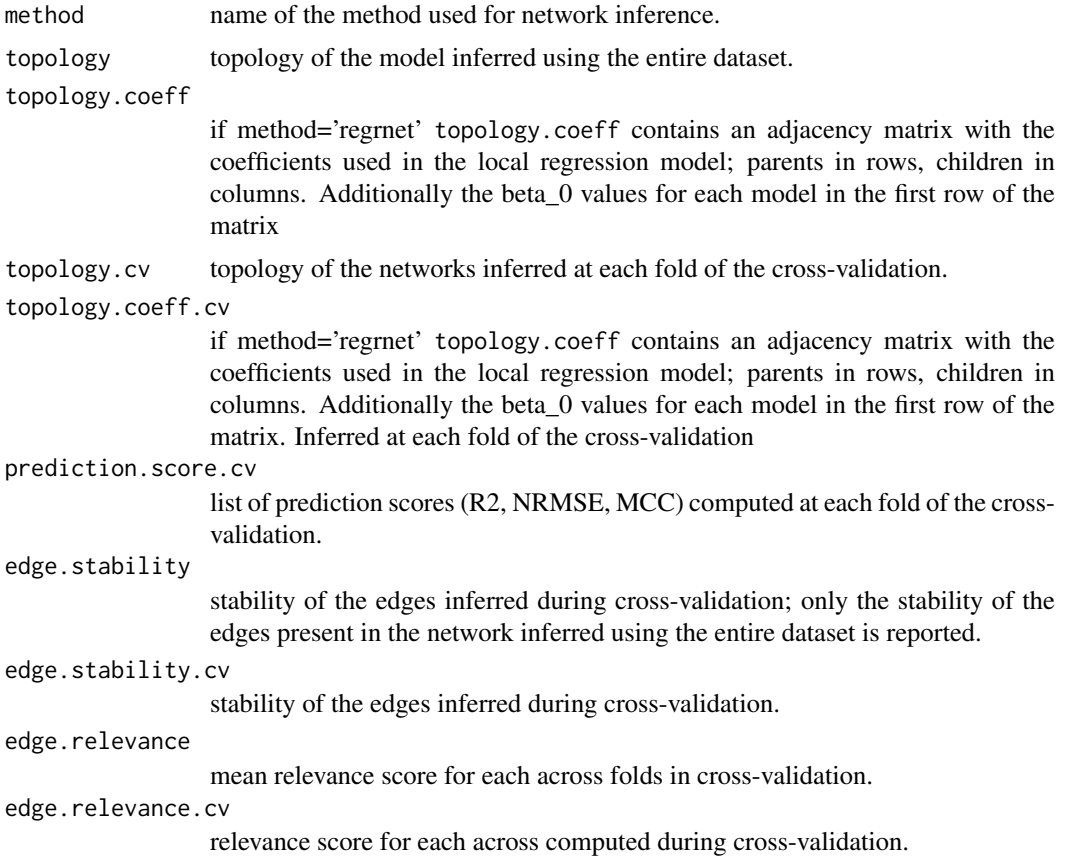

### Author(s)

Benjamin Haibe-Kains, Catharina Olsen

```
## load gene expression data for colon cancer data, list of genes related to RAS signaling pathway and the corres
data(expO.colon.ras)
## create matrix of perturbations (no perturbations in this dataset)
pert <- matrix(0, nrow=nrow(data.ras), ncol=ncol(data.ras), dimnames=dimnames(data.ras))
## number of genes to select for the analysis
genen <- 10
## select only the top genes
goi <- dimnames(annot.ras)[[1]][order(abs(log2(annot.ras[ ,"fold.change"])), decreasing=TRUE)[1:genen]]
mydata <- data.ras[ , goi, drop=FALSE]
myannot <- annot.ras[goi, , drop=FALSE]
mypriors <- priors.ras[goi, goi, drop=FALSE]
mydemo <- demo.ras
mypert <- pert[ , goi, drop=FALSE]
```
#### <span id="page-14-0"></span>netinf.predict 15

```
########################
## regression-based network inference
########################
## number of fold for cross-validation
res <- netinf.cv(data=mydata, categories=3, perturbations=mypert, priors=mypriors, priors.weight=0.5, method=
## MCC for predictions in cross-validation
print(res$prediction.score.cv)
## export network as a 'gml' file that you can import into Cytoscape
## Not run: rr <- netinf2gml(object=res, file="predictionet_regrnet")
########################
## bayesian network inference
########################
## infer a bayesian network network from data and priors
## number of fold for cross-validation
## Not run: res <- netinf.cv(data=mydata, categories=3, perturbations=mypert, priors=mypriors, priors.count=TI
## MCC for predictions in cross-validation
## Not run: print(res$prediction.score.cv)
## export network as a 'gml' file that you can import into Cytoscape
## Not run: rr <- netinf2gml(object=res, file="predictionet_bayesnet")
```
<span id="page-14-1"></span>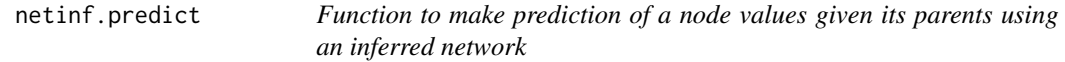

#### Description

This function predict the value of a node given its parents using an inferred network

# Usage

netinf.predict(net, data, categories, perturbations, subset, predn, method=c("linear", "linear.pen

#### Arguments

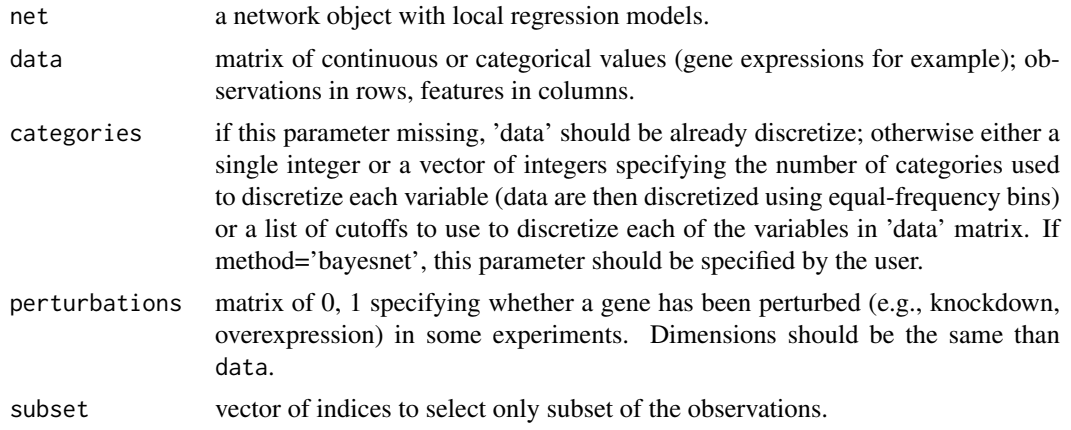

<span id="page-15-0"></span>16 netinf2gml

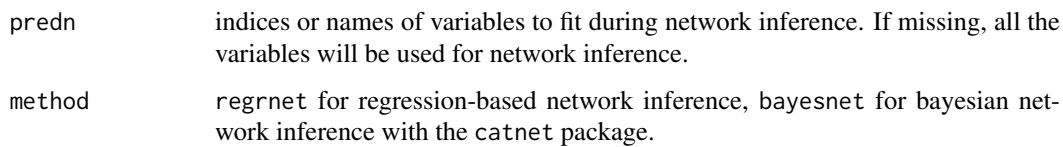

# Value

matrix of predicted values

#### Author(s)

Benjamin Haibe-Kains, Catharina Olsen

# Examples

```
## load gene expression data for colon cancer data, list of genes related to RAS signaling pathway and the corres
data(expO.colon.ras)
## number of genes to select for the analysis
genen <- 10
## select only the top genes
goi <- dimnames(annot.ras)[[1]][order(abs(log2(annot.ras[,"fold.change"])), decreasing=TRUE)[1:genen]]
mydata <- data.ras[ , goi, drop=FALSE]
myannot <- annot.ras[goi, , drop=FALSE]
mypriors <- priors.ras[goi, goi, drop=FALSE]
mydemo <- demo.ras
## infer global network from data and priors
mynet <- netinf(data=mydata, priors=mypriors, priors.count=TRUE, priors.weight=0.5, maxparents=3, method="reg
mynet <- net2pred(net=mynet, data=mydata, method="linear")
## predict gene expression of the first gene
mypreds <- netinf.predict(net=mynet, data=mydata, predn=goi[1])[ ,goi[1]]
## root mean squared error (RMSE)
nrmse <- sqrt(mean((mydata[ ,goi[1]] - mypreds)^2))
## R2
r2 <- cor(mydata[ ,goi[1]], mypreds)^2
plot(mydata[ ,goi[1]], mypreds, xlab="Observed gene expression", ylab="Predicted gene expression")
```
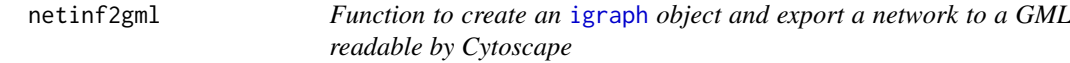

#### Description

This function creates, from a network inferred from [netinf](#page-9-1) or [netinf.cv,](#page-11-1) an [igraph](#page-0-0) object and export this network to a GML readable by Cytoscape.

# Usage

```
netinf2gml(object, edge.info, node.info, file = "predictionet")
```
#### <span id="page-16-0"></span>netinf2gml 17

#### Arguments

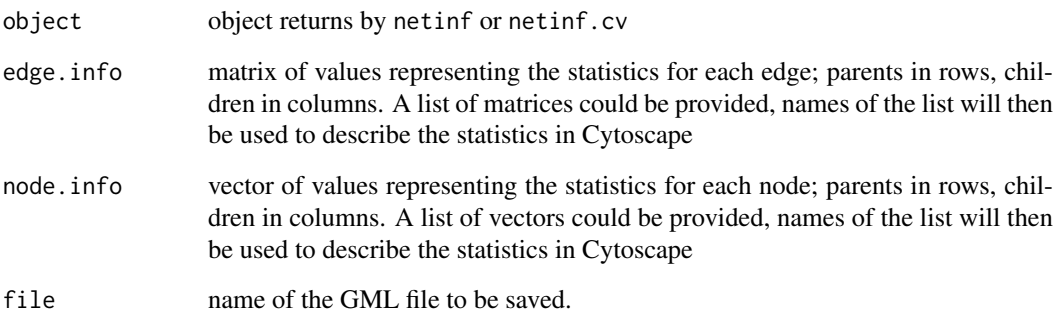

# Details

The GML file created by this function has been tested on Cytoscape 2.8.1; a Vizmap property file of the same name is also created and could be imported into Cytoscape ("preditionet\_vizmap2") so the information for each node and edge are displayed correctly.

# Value

an [igraph](#page-0-0) object

#### Author(s)

Benjamin Haibe-Kains

#### See Also

\codeRCytoscape

```
## load gene expression data for colon cancer data, list of genes related to RAS signaling pathway and the corres
data(expO.colon.ras)
## number of genes to select for the analysis
genen <- 10
## select only the top genes
goi <- dimnames(annot.ras)[[1]][order(abs(log2(annot.ras[ ,"fold.change"])), decreasing=TRUE)[1:genen]]
mydata <- data.ras[ , goi, drop=FALSE]
myannot <- annot.ras[goi, , drop=FALSE]
mypriors <- priors.ras[goi, goi, drop=FALSE]
mydemo <- demo.ras
## infer global network from data and priors
mynet <- netinf.cv(data=mydata, categories=3, priors=mypriors, priors.count=TRUE, priors.weight=0.5, maxparen
## create an igraph obkect and export it into a GML file
```

```
## Not run: netinf2gml(object=mynet, file = "predictionet")
```
<span id="page-17-0"></span>

# Description

This function computes prediction performance; methods include r2, nrmse and mcc.

# Usage

```
pred.score(data, pred, categories, method = c("r2", "nrmse", "mcc"))
```
# Arguments

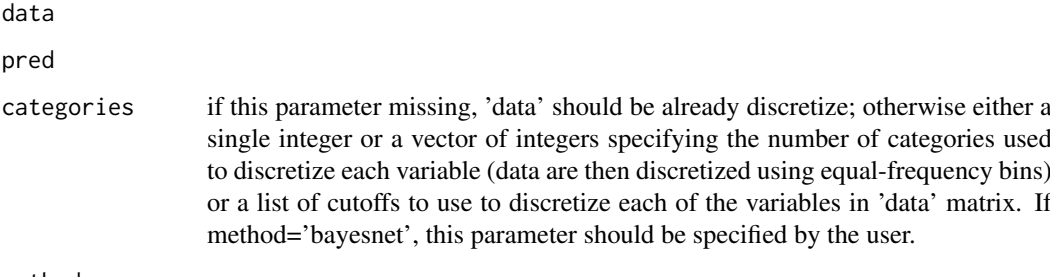

method

# Value

A vector of performance scores, one for each node

# Author(s)

Benjamin Haibe-Kains, Catharina Olsen

# See Also

#### [netinf.predict](#page-14-1)

```
set.seed(54321)
xx <- runif(100)
## R2
pred.score(data=xx, pred=xx+rnorm(100)/10, method="r2")
## NRMSE
pred.score(data=xx, pred=xx+rnorm(100)/10, method="nrmse")
## MCC
pred.score(data=xx, pred=xx+rnorm(100)/10, categories=3, method="mcc")
```
<span id="page-18-0"></span>predictionet.press.statistic

*Function computing the press statistic for all target variables in topology*

#### Description

The function predictionet.press.statistic computes the press statistic for all target variables in the provided topology.

#### Usage

```
predictionet.press.statistic(topo,data,ensemble=FALSE,perturbations=NULL)
```
### Arguments

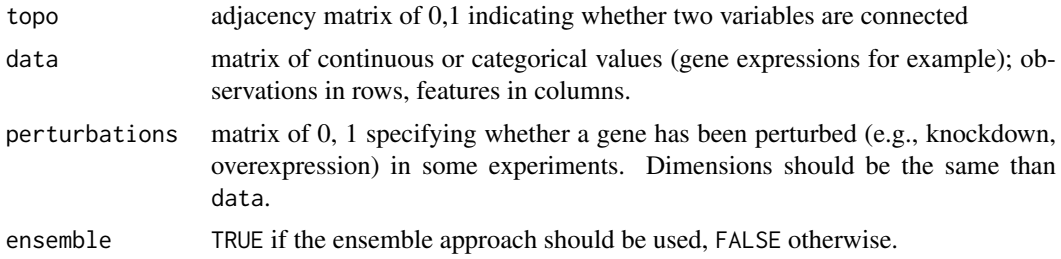

# Value

A vector of press statistics, one for every target variable.

#### Author(s)

Benjamin Haibe-Kains, Catharina Olsen

```
## load gene expression data for colon cancer data, list of genes related to RAS signaling pathway and the corres
data(expO.colon.ras)
## create matrix of perturbations (no perturbations in this dataset)
pert <- matrix(0, nrow=nrow(data.ras), ncol=ncol(data.ras), dimnames=dimnames(data.ras))
## number of genes to select for the analysis
genen <- 10
## select only the top genes
goi <- dimnames(annot.ras)[[1]][order(abs(log2(annot.ras[ ,"fold.change"])), decreasing=TRUE)[1:genen]]
mydata <- data.ras[ , goi, drop=FALSE]
myannot <- annot.ras[goi, , drop=FALSE]
mypriors <- priors.ras[goi, goi, drop=FALSE]
mydemo <- demo.ras
mypert <- pert[ , goi, drop=FALSE]
########################
## regression-based network inference
```

```
## number of fold for cross-validation
res <- netinf.cv(data=mydata, categories=3, perturbations=mypert, priors=mypriors, priors.weight=0.5, method=
## MCC for predictions in cross-validation
print(res$prediction.score.cv)
## export network as a 'gml' file that you can import into Cytoscape
## Not run: rr <- netinf2gml(object=res, file="predictionet_regrnet")
########################
## bayesian network inference
########################
## infer a bayesian network network from data and priors
## number of fold for cross-validation
## Not run: res <- netinf.cv(data=mydata, categories=3, perturbations=mypert, priors=mypriors, priors.count=TI
## MCC for predictions in cross-validation
## Not run: print(res$prediction.score.cv)
## export network as a 'gml' file that you can import into Cytoscape
## Not run: rr <- netinf2gml(object=res, file="predictionet_bayesnet")
```
predictionet.stability.cv

*Function inferring networks in cross-validation*

# Description

The function predictionet.stability.cv infers networks in cross-validation (compared to netinf.cv no regression is carried out, thus less computational cost but no prediction scores)

# Usage

predictionet.stability.cv(data, categories, perturbations, priors, predn, priors.count = TRUE, prio

# Arguments

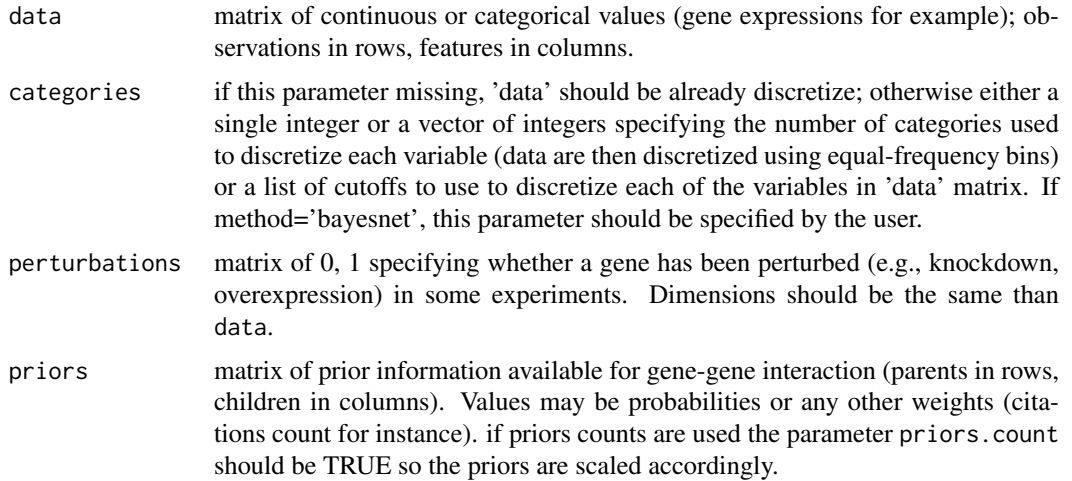

predictionet.stability.cv 21

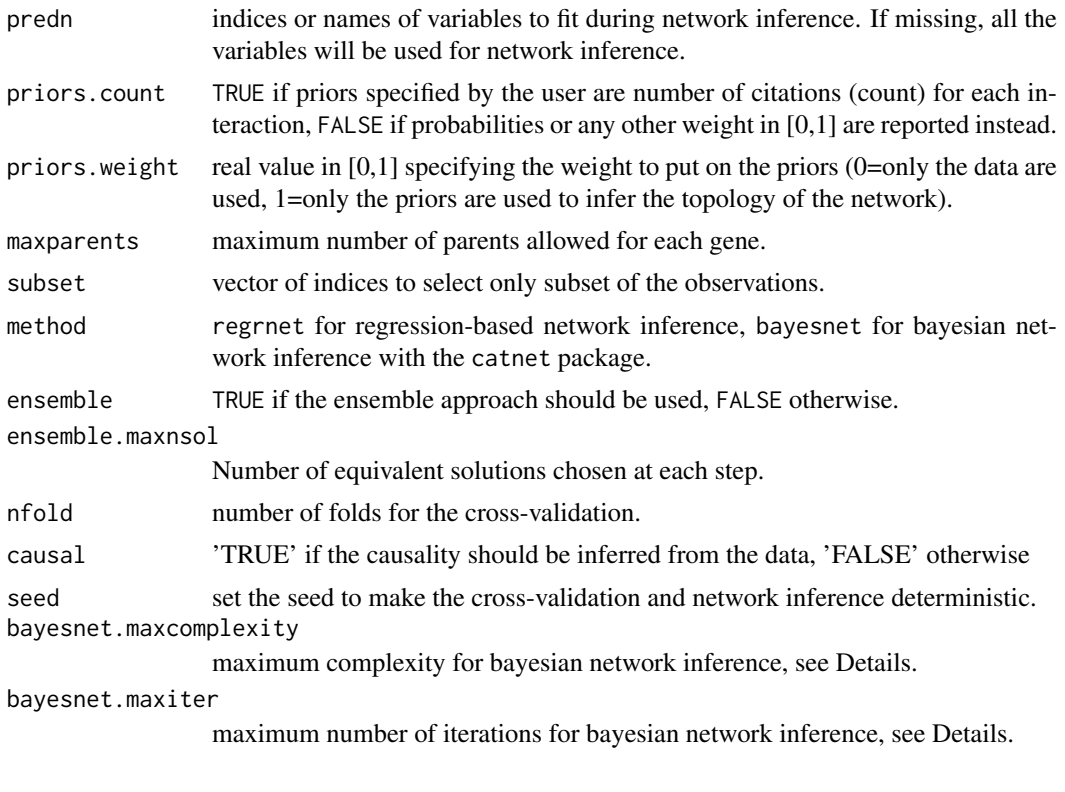

# Value

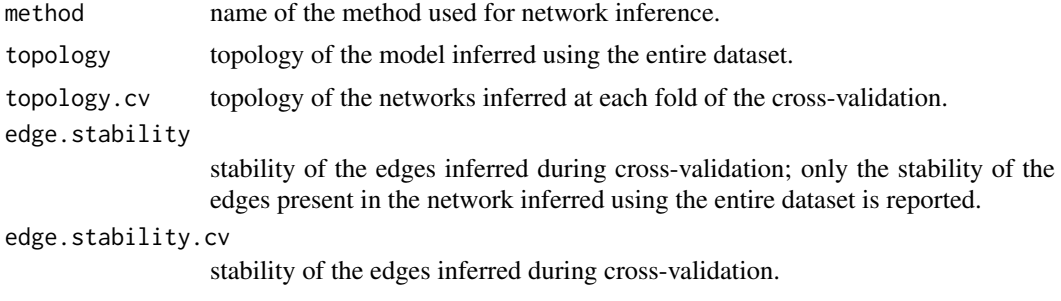

# Author(s)

Benjamin Haibe-Kains, Catharina Olsen

```
## load gene expression data for colon cancer data, list of genes related to RAS signaling pathway and the corres
data(expO.colon.ras)
## create matrix of perturbations (no perturbations in this dataset)
pert <- matrix(0, nrow=nrow(data.ras), ncol=ncol(data.ras), dimnames=dimnames(data.ras))
## number of genes to select for the analysis
genen <- 10
## select only the top genes
goi <- dimnames(annot.ras)[[1]][order(abs(log2(annot.ras[ ,"fold.change"])), decreasing=TRUE)[1:genen]]
mydata <- data.ras[ , goi, drop=FALSE]
myannot <- annot.ras[goi, , drop=FALSE]
mypriors <- priors.ras[goi, goi, drop=FALSE]
```

```
mydemo <- demo.ras
mypert <- pert[ , goi, drop=FALSE]
########################
## regression-based network inference
########################
## number of fold for cross-validation
res <-netinf.cv(data=mydata, categories=3, perturbations=mypert, priors=mypriors, priors.weight=0.5, method=
## MCC for predictions in cross-validation
print(res$prediction.score.cv)
## export network as a 'gml' file that you can import into Cytoscape
## Not run: rr <- netinf2gml(object=res, file="predictionet_regrnet")
########################
## bayesian network inference
########################
## infer a bayesian network network from data and priors
## number of fold for cross-validation
## Not run: res <- netinf.cv(data=mydata, categories=3, perturbations=mypert, priors=mypriors, priors.count=TI
## MCC for predictions in cross-validation
## Not run: print(res$prediction.score.cv)
```
## export network as a 'gml' file that you can import into Cytoscape ## Not run: rr <- netinf2gml(object=res, file="predictionet\_bayesnet")

# <span id="page-22-0"></span>**Index**

∗Topic classif mcc, [8](#page-7-0) netinf.predict, [15](#page-14-0) pred.score, [18](#page-17-0) ∗Topic data expO.colon.ras, [6](#page-5-0) jorissen.colon.ras, [7](#page-6-0) ∗Topic graphs adj.remove.cycles, [4](#page-3-0) eval.network, [6](#page-5-0) net2pred, [9](#page-8-0) netinf, [10](#page-9-0) netinf.cv, [12](#page-11-0) predictionet.press.statistic, [19](#page-18-0) predictionet.stability.cv, [20](#page-19-0) ∗Topic graph netinf2gml, [16](#page-15-0) ∗Topic package predictionet-package, [2](#page-1-0) ∗Topic regression netinf.predict, [15](#page-14-0) pred.score, [18](#page-17-0) ∗Topic univar mcc,  $8$ pred.score, [18](#page-17-0) adj.get.hops, [3](#page-2-0) adj.remove.cycles, [4](#page-3-0) annot.ras *(*expO.colon.ras*)*, [6](#page-5-0) annot2.ras *(*jorissen.colon.ras*)*, [7](#page-6-0) cnSearchOrder, *[11](#page-10-0)*, *[14](#page-13-0)* cnSearchSA, *[11](#page-10-0)*, *[14](#page-13-0)* data.discretize, [5](#page-4-0) data.ras *(*expO.colon.ras*)*, [6](#page-5-0) data2.ras *(*jorissen.colon.ras*)*, [7](#page-6-0) demo.ras *(*expO.colon.ras*)*, [6](#page-5-0) demo2.ras *(*jorissen.colon.ras*)*, [7](#page-6-0) discretize, *[5](#page-4-0)* eval.network, [6](#page-5-0) expO.colon.ras, *[6](#page-5-0)*, [6](#page-5-0)

igraph, *[16,](#page-15-0) [17](#page-16-0)*

jorissen.colon.ras, *[7](#page-6-0)*, [7](#page-6-0)

# mcc, [8](#page-7-0)

```
net2pred, 9
netinf, 10, 16
netinf.cv, 12, 16
netinf.predict, 15, 18
netinf2gml, 16
```
pred.score, [18](#page-17-0) predictionet *(*predictionet-package*)*, [2](#page-1-0) predictionet-package, [2](#page-1-0) predictionet.press.statistic, [19](#page-18-0) predictionet.stability.cv, [20](#page-19-0) priors.ras *(*expO.colon.ras*)*, [6](#page-5-0) priors2.ras *(*jorissen.colon.ras*)*, [7](#page-6-0)